## SAP ABAP table LTAPA {Transfer order item for stock removal}

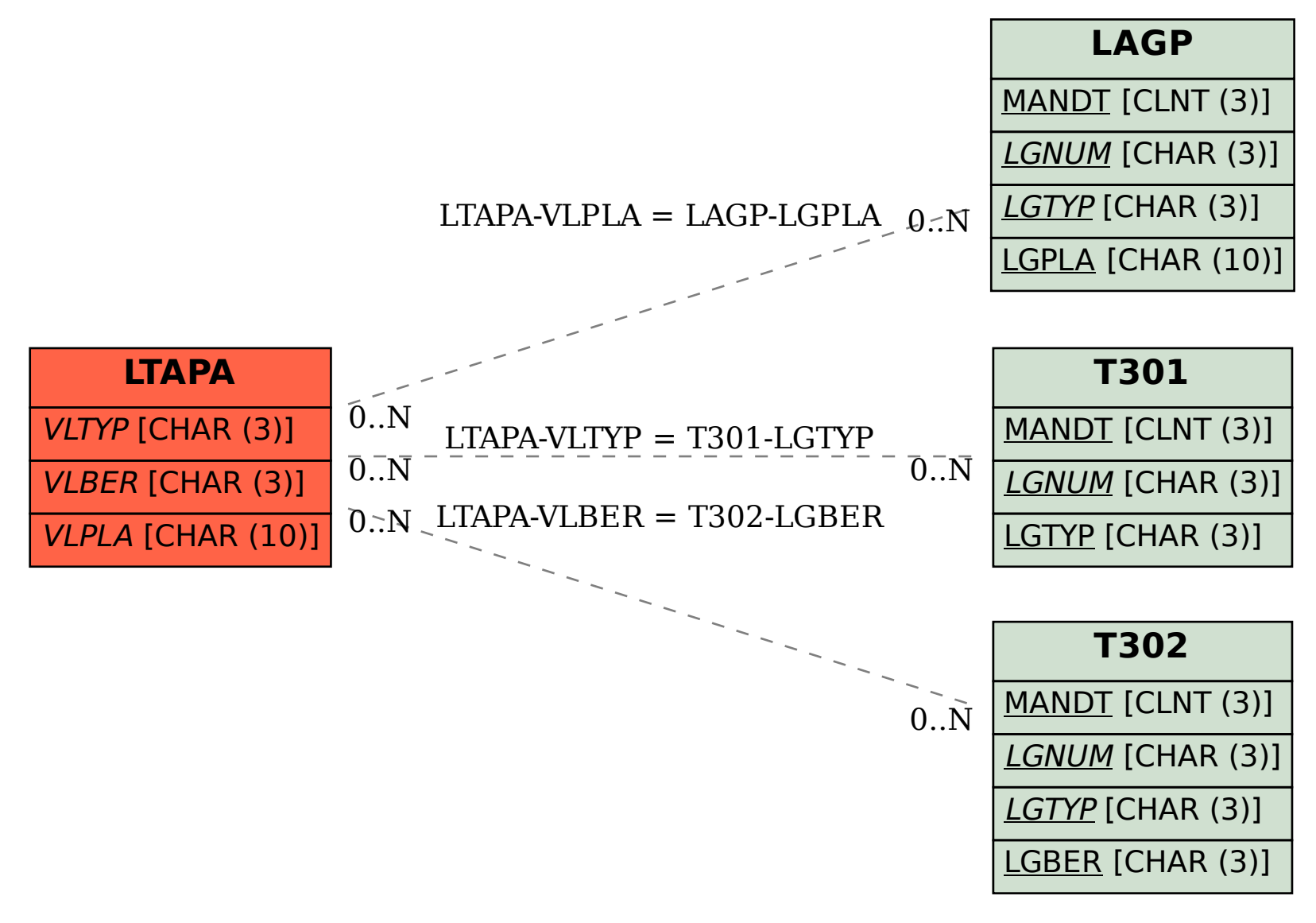